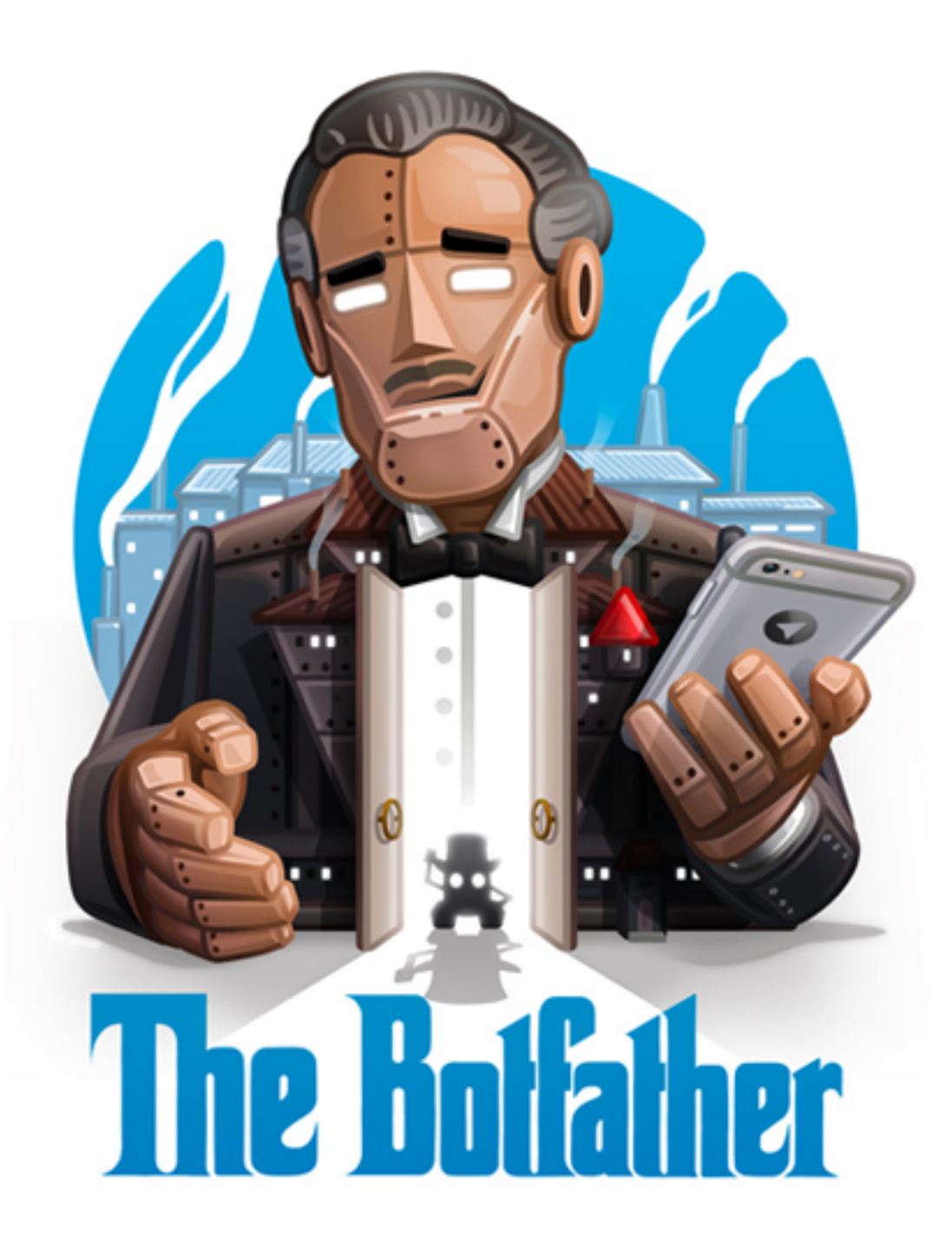

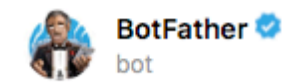

Hoy

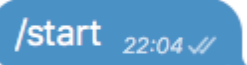

I can help you create and manage Telegram bots. If you're new to the Bot API, please see the manual.

You can control me by sending these commands:

/newbot - create a new bot /mybots - edit your bots [beta]

### **Edit Bots**

/setname - change a bot's name /setdescription - change bot description /setabouttext - change bot about info /setuserpic - change bot profile photo /setcommands - change the list of commands /deletebot - delete a bot

### **Bot Settings**

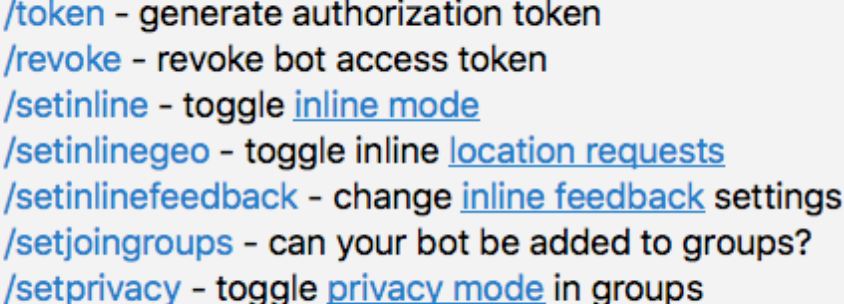

#### **Games**

/mygames - edit your games [beta] /newgame - create a new game /listgames - get a list of your games /editgame - edit a game /deletegame - delete an existing game

22:04

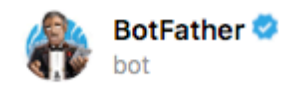

#### **Games**

/mygames - edit your games [beta] /newgame - create a new game /listgames - get a list of your games /editgame - edit a game /deletegame - delete an existing game

 $22:04$ 

22:07

Alright, a new bot. How are we going to call it? Please choose a name for your bot. 22:06

Good. Now let's choose a username for your bot. It must end in `bot`. Like this, for example: TetrisBot or tetris\_bot.  $22:06$ 

Done! Congratulations on your new bot. You will find it at t.me/keep\_it\_simple\_stupid\_bot. You can now add a description, about section and profile picture for your bot, see /help for a list of commands. By the way, when you've finished creating your cool bot, ping our Bot Support if you want a better username for it. Just make sure the bot is fully operational before you do this.

Use this token to access the HTTP API: 840656032:AAFymsBDiNsvCoYq8xAynzFLJexeRdEoOec Keep your token secure and store it safely, it can be used by anyone to control your bot.

For a description of the Bot API, see this page: https:// core.telegram.org/bots/api

Escribe un mensaje...

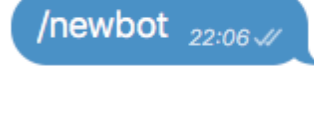

KISS BOT  $_{22:06\sqrt{}}$ 

### keep\_it\_simple\_stupid\_bot 22:07

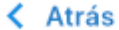

Información

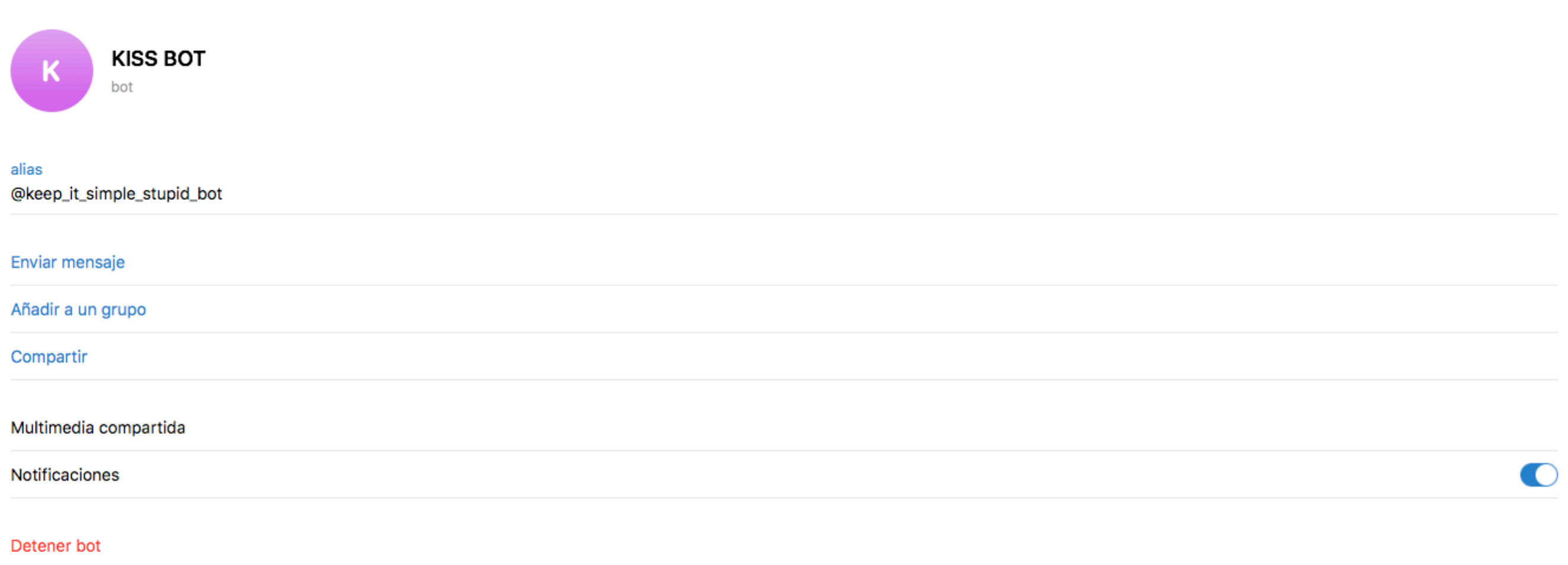

## Realizando Peticiones

### https://api.telegram.org/bot<token>/ METHOD\_NAME

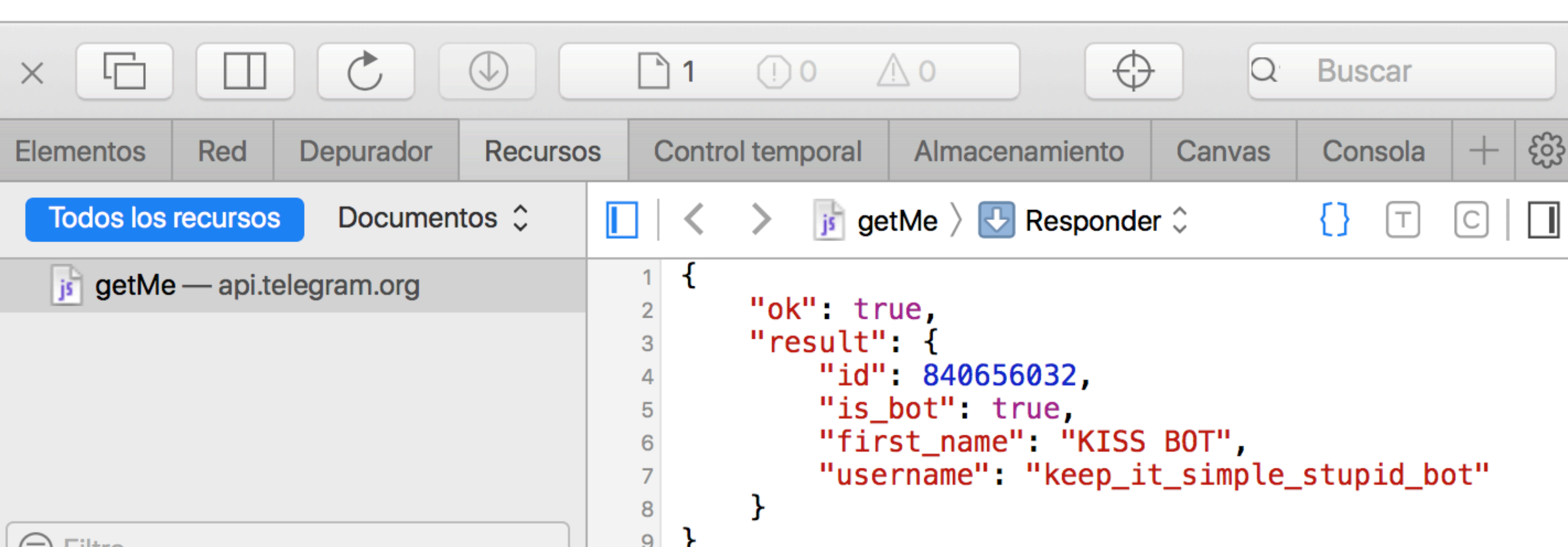

```
{ 'ok': true, 'result': }{"id":840656032,"is_bot":true,"first_name":"KISS
BOT", "username": "keep_it_simple_stupid_bot"}}
```
(=) Fiitro

⋗

 $\circlearrowright$ 

 $0$   $0$   $\sqrt{2}$ 

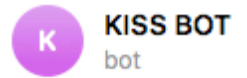

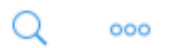

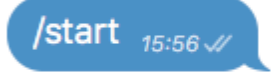

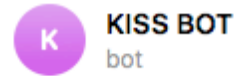

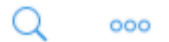

Hoy

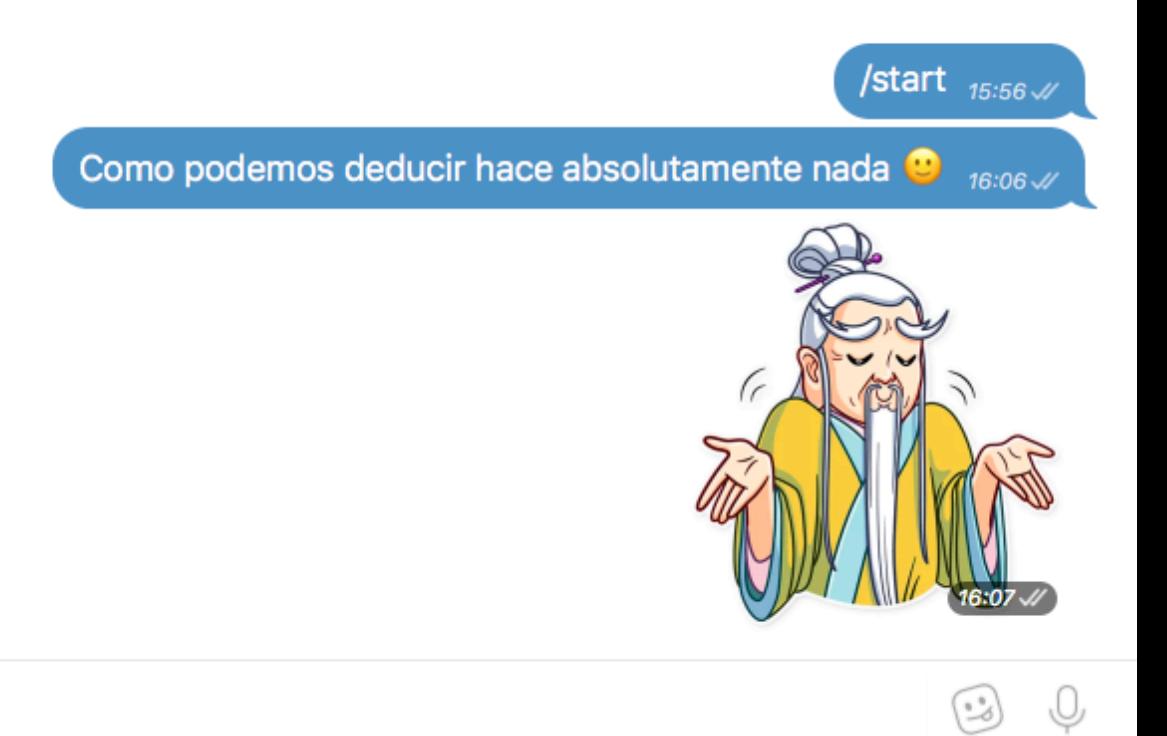

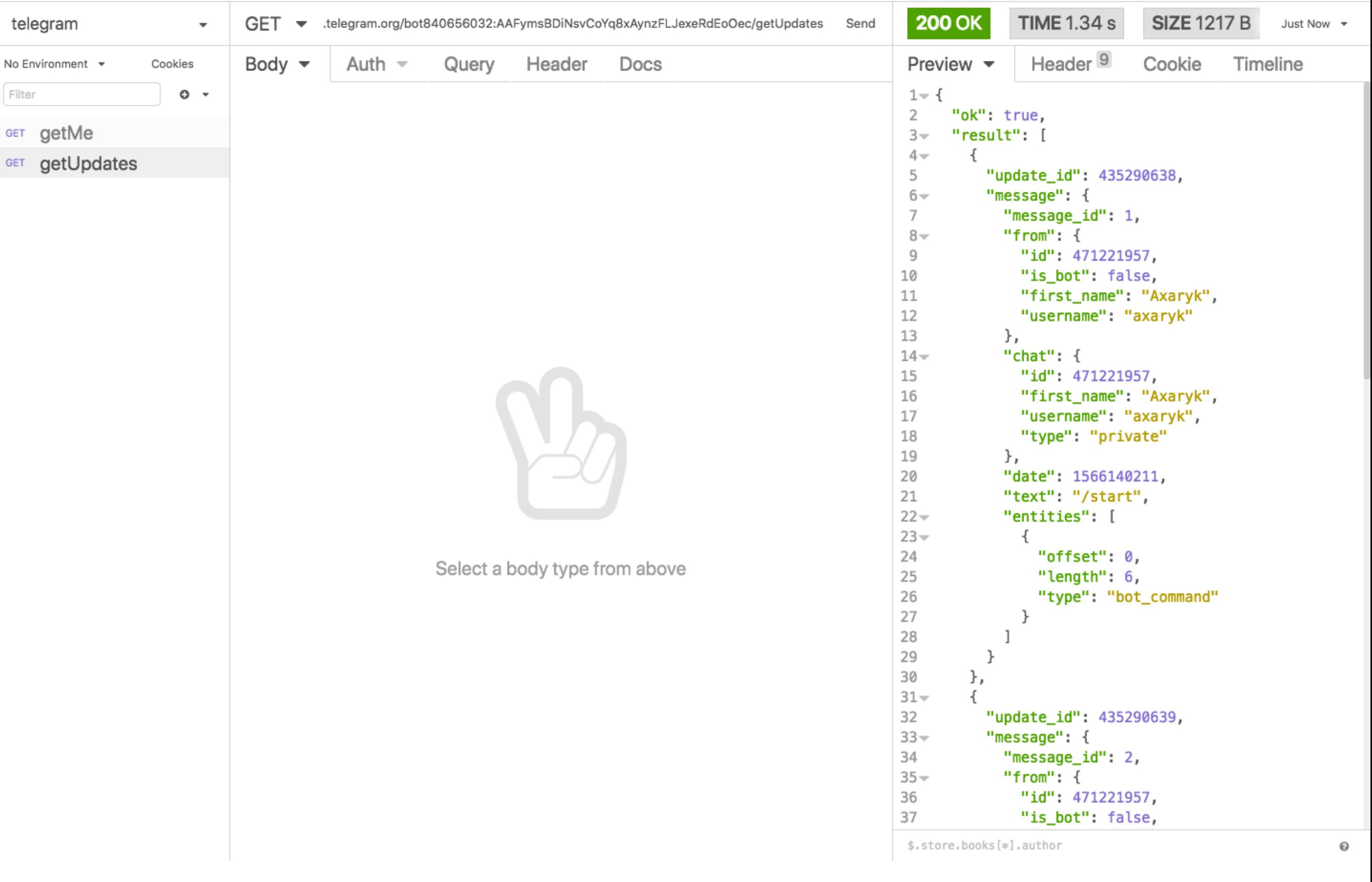

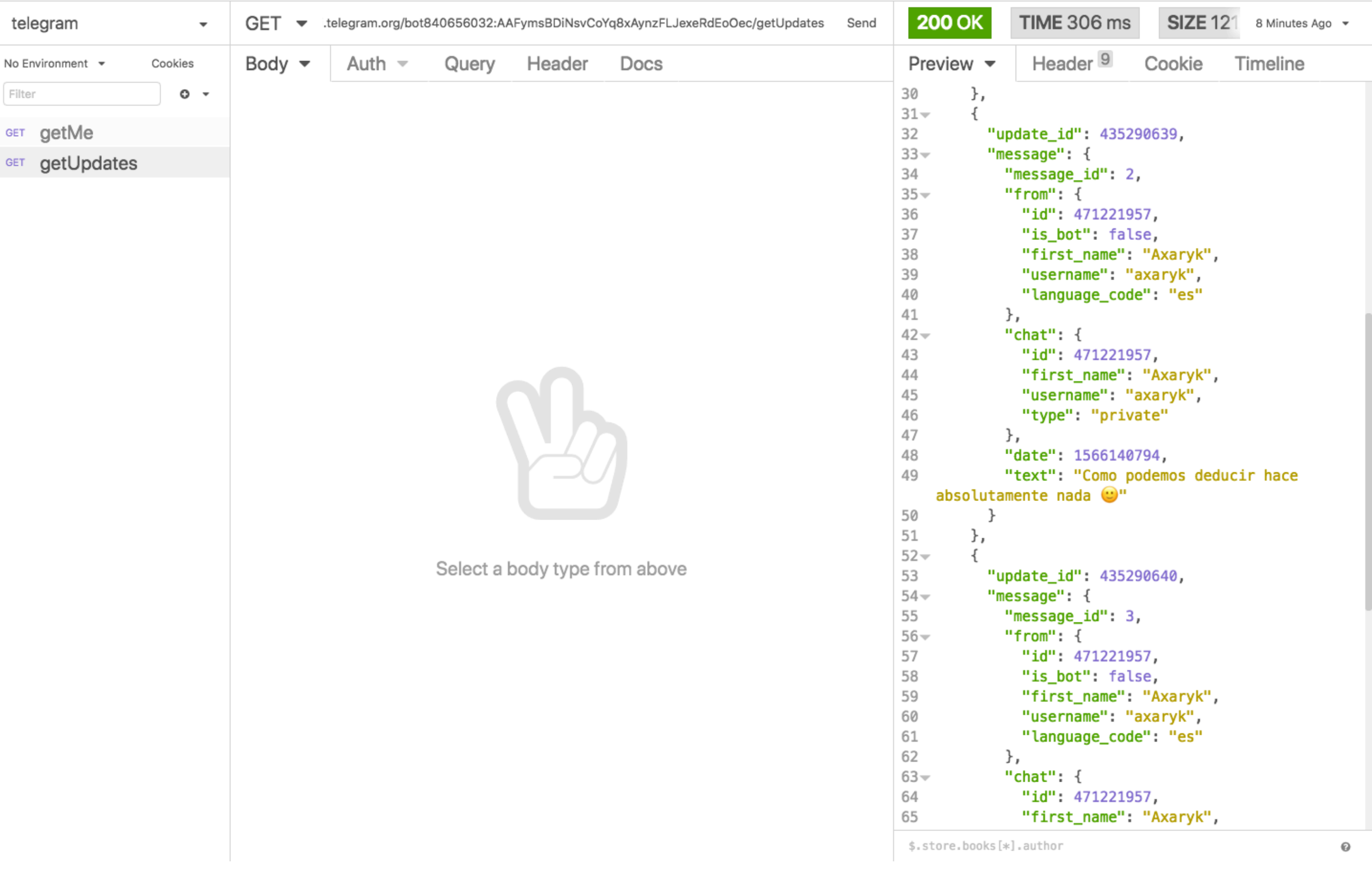

## Documentación

<https://core.telegram.org/bots/api>

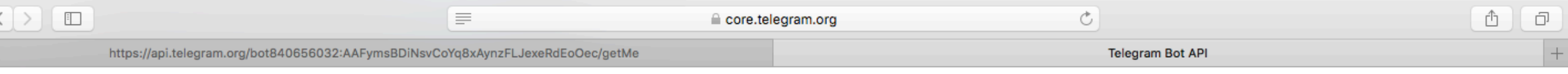

### sendMessage

Use this method to send text messages. On success, the sent Message is returned.

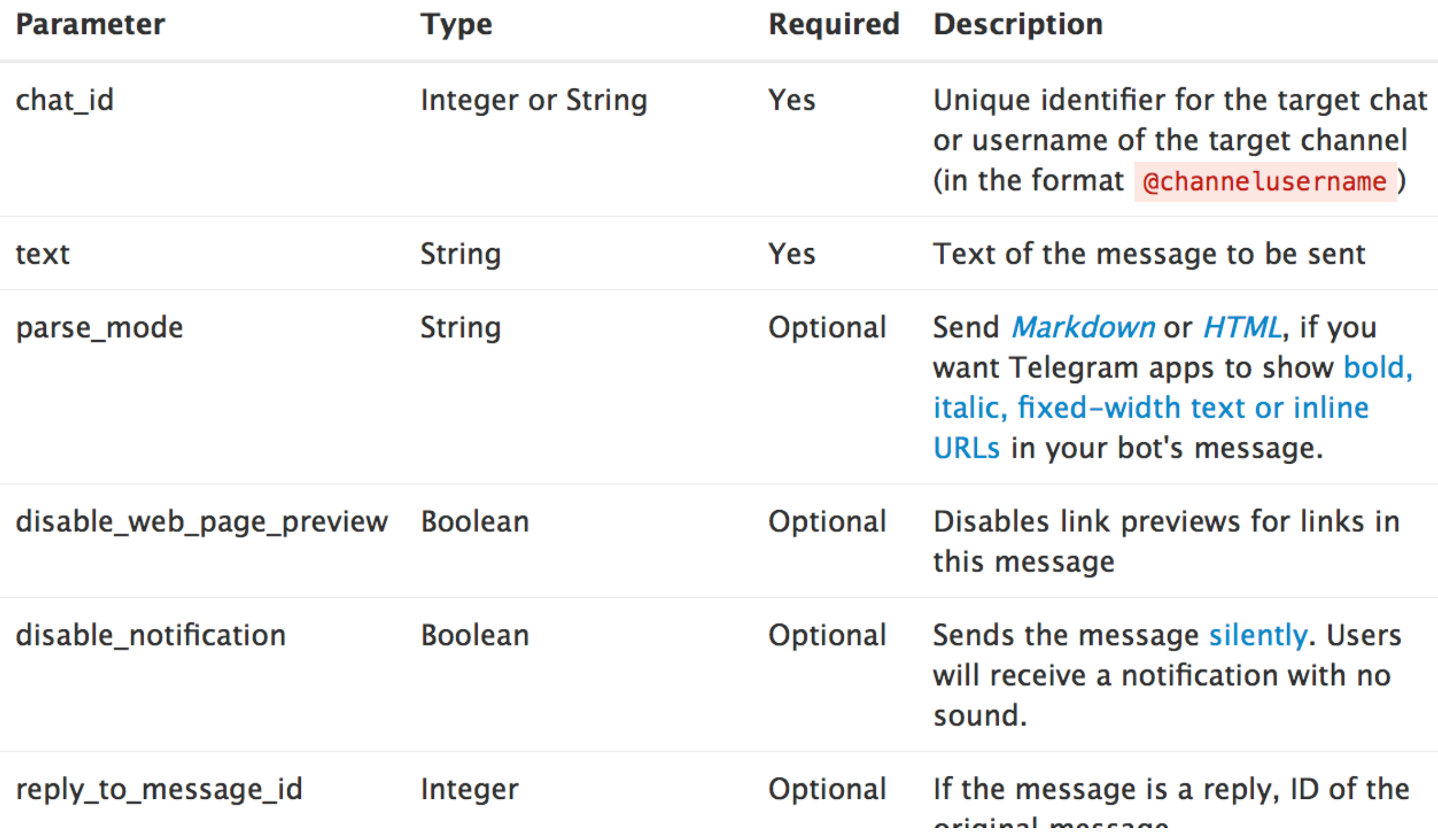

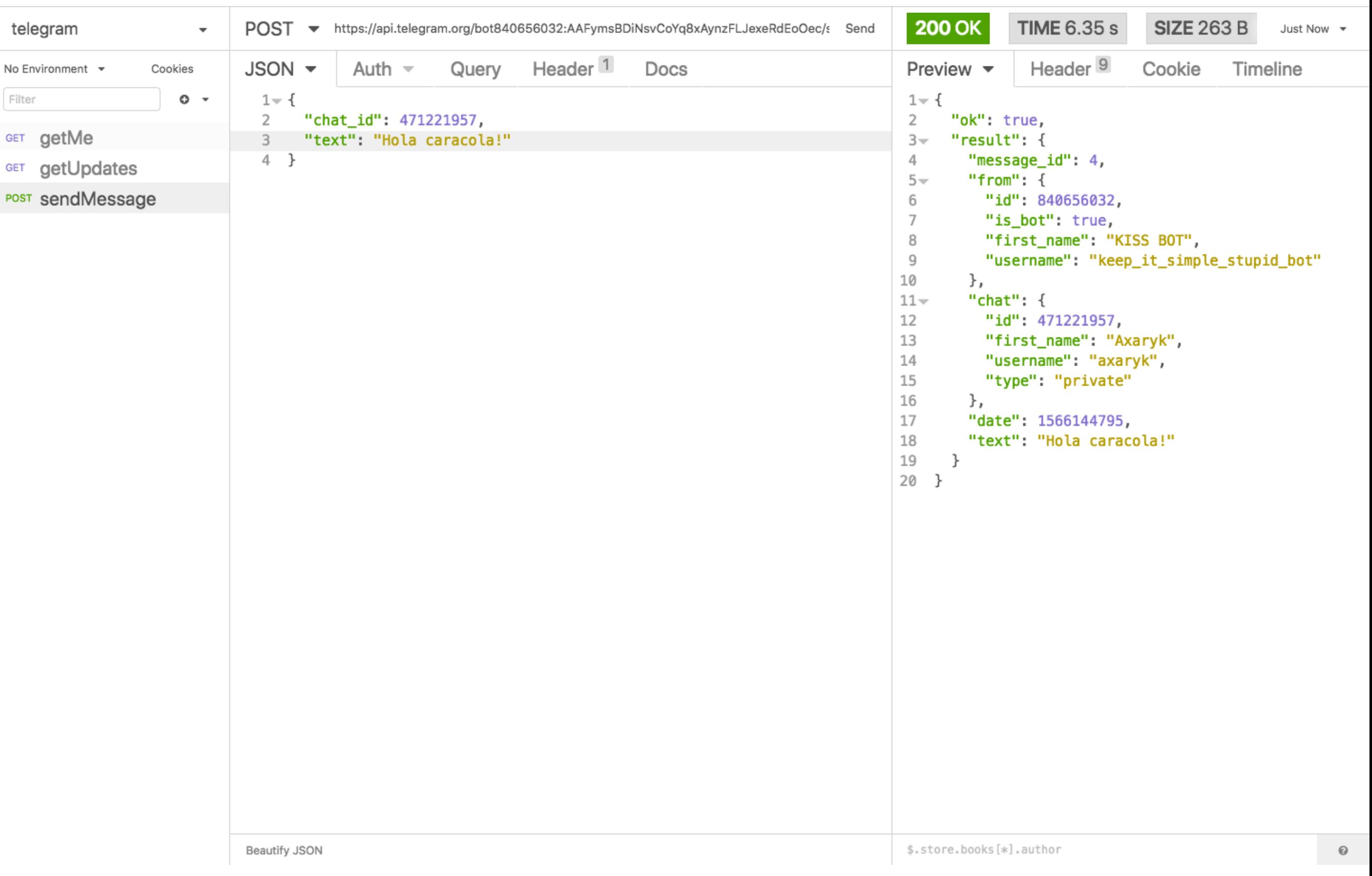

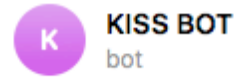

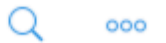

Hoy

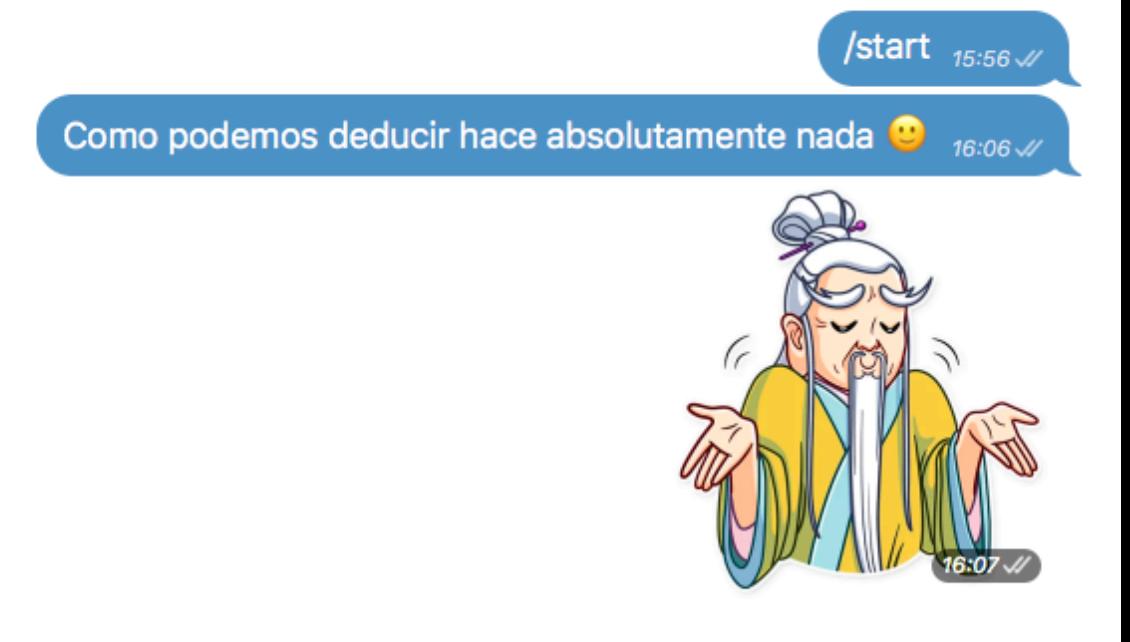

Hola caracola!  $_{77:13}$ 

O Escribe un mensaje...  $\begin{picture}(40,40) \put(0,0){\line(1,0){15}} \put(15,0){\line(1,0){15}} \put(15,0){\line(1,0){15}} \put(15,0){\line(1,0){15}} \put(15,0){\line(1,0){15}} \put(15,0){\line(1,0){15}} \put(15,0){\line(1,0){15}} \put(15,0){\line(1,0){15}} \put(15,0){\line(1,0){15}} \put(15,0){\line(1,0){15}} \put(15,0){\line(1,0){15}} \put(15,0){\line(1$  $\bigcirc$ 

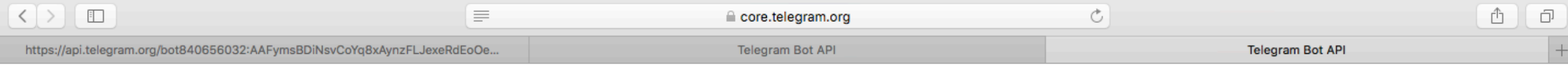

### getUpdates

Use this method to receive incoming updates using long polling (wiki). An Array of Update objects is returned.

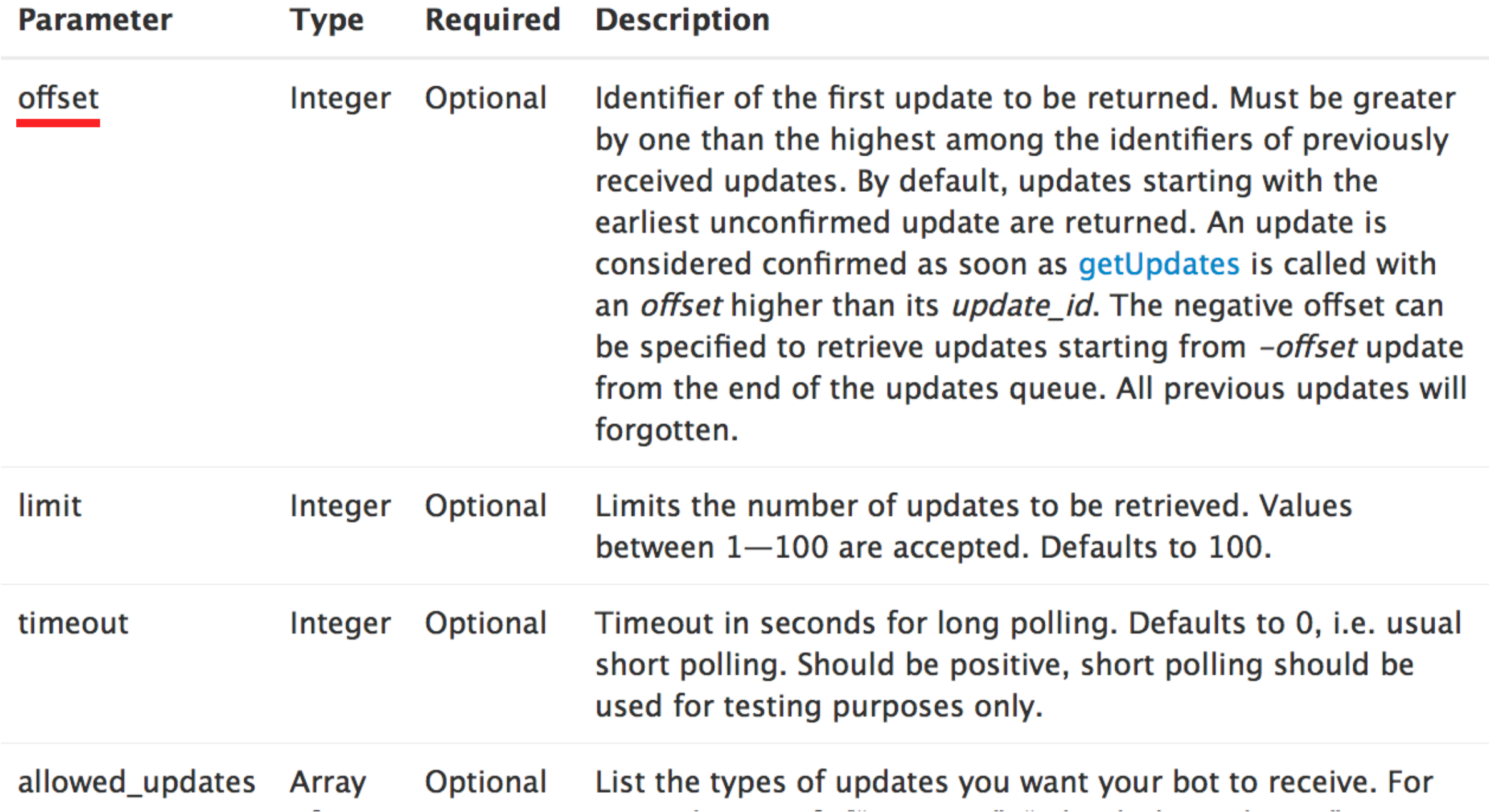

# Polling

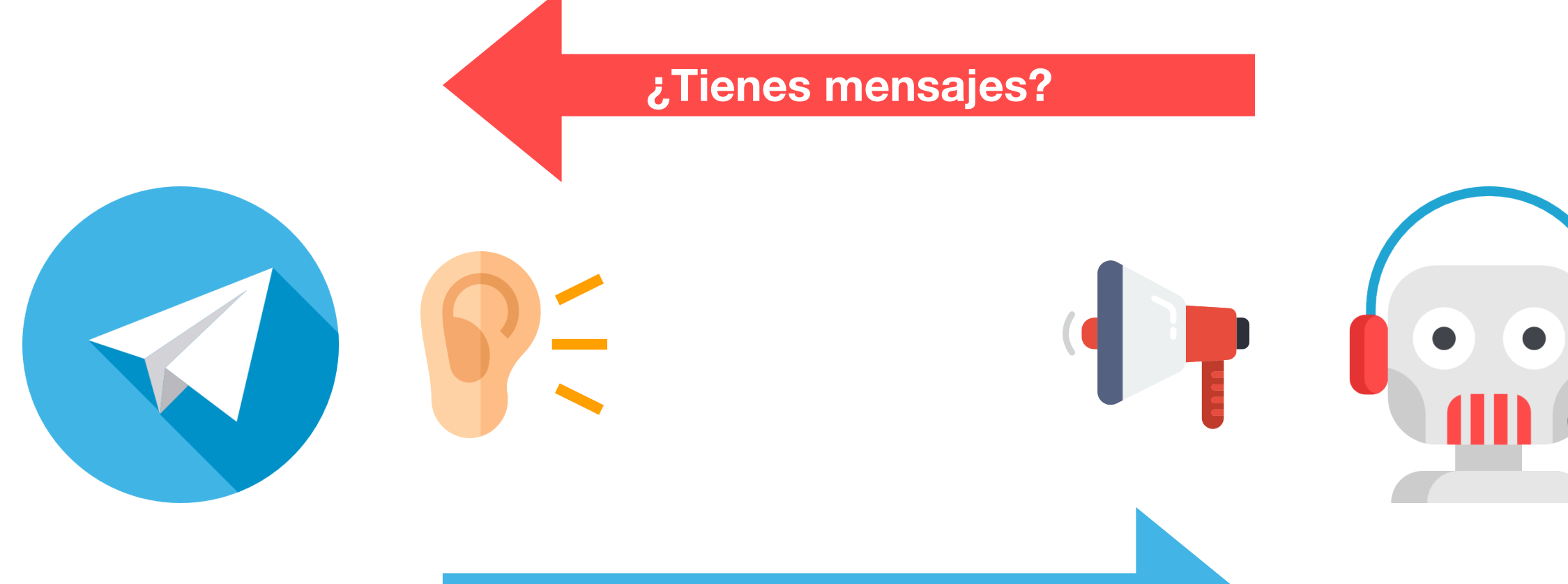

**Array de max 100 mensajes**

**JSON sendMessage**

## Webhook

**Tengo mensajes, te los paso**

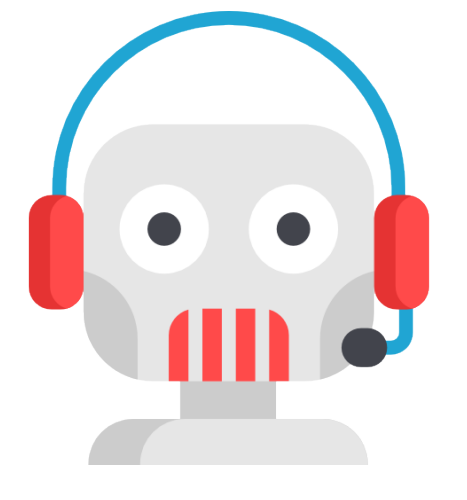

**JSON sendMessage**

 $\begin{pmatrix} 1 \\ 1 \end{pmatrix}$ 

O

**JSON sendMessage**

## Límites

- No es posible hacer **getUpdates** si tenemos configurado **Webhook**.
- Sólo obtenemos 100 últimos mensajes. **offset**
- Los mensajes se almacenan en telegram sólo **24H**.
- Descarga de ficheros hasta máximo 20MB.
- Subida de ficheros hasta máximo 50MB.
- Por CHAT límite de 1 mensaje cada segundo. O **Error 429 Too many requests**.
- No más de 30 mensajes por segundo en total a diferentes usuarios.
- No más de 20 mensajes por minuto en el mismo grupo.
- No existe posibilidad de enviar mensajes masivos.

## getUpdates

### $\bullet$   $\bullet$   $\bullet$

```
def getUpdates(payload=0):
 url = string.Template("https://api.telegram.org/bot${token}/getupdates")
  .substitute(token=CONF.get('token')
 data = \{ 'offset': payload \}payload = json.dumps(data)headers = \{'Content-Type': 'application/json',
    'Cache-Control': 'no-cache'
 \mathcal{F}response = requests.request("POST", url, data=payload, headers=headers)
 updates = json.loads(response.text)return updates
```
## sendMessage

### $\bullet\bullet\bullet$

```
def sendMessage(chat_id, text):
 url = string.Temple('https://api.telegram.org/bot$(token/sendMessage").substitute(token=CONF.get('token'))
```

```
message = {
  'chat_id': int(chat_id),
  'text': str(text)
\mathcal{F}payload = json.dumps(message)headers = \{'Content-Type': 'application/json',
  'Cache-Control': 'no-cache'
B
response = requests.request("POST", url, data=payload, headers=headers)
```
## main

```
def main():
  messages = ["Kisses", "X0X0X0", "R", "Muchos besttos"]CONF = \{ 'token': '123456: ABC-DEF1234ghIkl-zyx57W2v1u123ew11' \}payload = 0while 1:
    updates = getUpdate(s(payload=payload))if updates.get('ok', False) == True:
      for result in updates.get('result'):
        payload = int(result.get('update_id') + 1)
        message = result.get('message').get('text')chatID = result.get('message').get('chat').get('id'))selectedMessage = payload % len(messages)sendMessage(int(chatID), str(messages[selectedMessage]))
```

```
if _{-} name _{-} == '_{-} main _{-} :
     main()
```
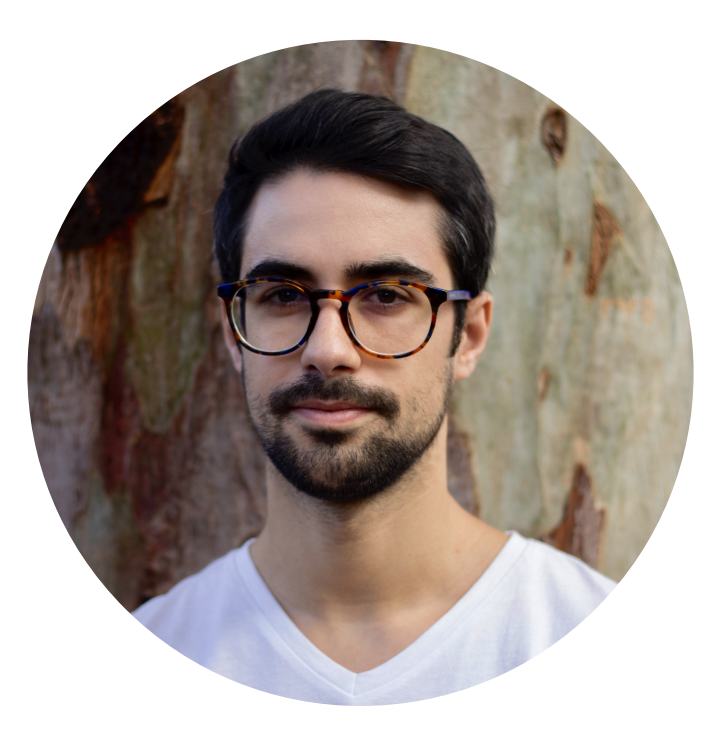

### Eleazar Morales Díaz **@axaryk** Muchísimas gracias